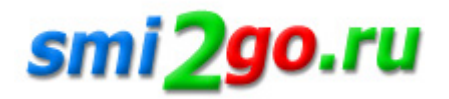

# **Облачная касса: понятие и принцип работы**

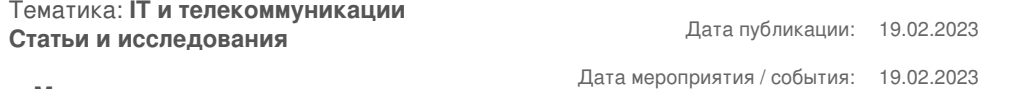

**г. Москва**

*Каждый предприниматель знает: если заниматься интернет-торговлей, перевозками или оказывать услуги на дому у клиента, все равно необходимо использовать онлайн-кассы для расчетов.*

Это касается индивидуальных предпринимателей и юридических лиц. Такие требования отражаются в 54-ФЗ.

Чтобы не нарушать нормы законодательства и избежать серьезных штрафов, не обязательно покупать стационарное устройство. Гораздо удобнее для таких целей использовать виртуальную кассу. Однако не для каждого направления бизнеса она подойдет. Разберемся, что это, как работает и какую лучше выбрать.

Что такое облачная онлайн-касса

Облачная касса — это аналог стационарного кассового устройства, т.е. онлайн-касса, но виртуальная. Другими словами, это сервис, при помощи которого ведется учет поступлений средств от покупателей, а данные об оплате автоматически отправляются в налоговую инспекцию.

[Основное отличи](https://life-pay.ru/kassa/cloud/)е цифровой кассы — физически самого аппарата у предпринимателя нет. То есть клиентам не придется приобретать устройство, обновлять систему и ремонтировать.

Чтобы пользоваться виртуальной кассой потребуется:

арендовать оборудование, которое находится в защищенном дата-центре; заключить договор с оператором фискальных данных (ОФД) предоставление услуг; если оплату за товар будет принимать ваш сотрудник, также нужно заранее позаботиться о специальном приложении для смартфона. облачная касса также, как и стационарная, полностью соответствует требованиям 54-ФЗ. Она регистрируется в налоговой инспекции, где виртуальному устройству присваивается уникальный номер. Для этого следует предварительно получить электронную цифровую подпись (ЭЦП). Получается, что цифровая касса заменит предпринимателю полноценную контрольно-кассовую технику (ККТ).

Принцип работы облачной кассы

Для начала работы с цифровой кассой, необходимо соблюсти все формальности: арендовать виртуальное оборудование, заключить договор с ОФД, заказать разработку приложения для приема оплаты от клиентов, зарегистрироват[ь личный кабине](https://life-pay.ru/kassa/cloud/)т в системе. Сама схема работы облачной кассы состоит из следующих этапов:

Клиент перечисляет деньги за товар или услугу. Платеж совершается онлайн через сайт либо принимается сотрудником. При этом у выездного курьера или мастера, который работает на дому, должно быть установлена специальная программа на мобильном устройстве. Утилиту необходимо настроить так, чтобы она синхронизировалась с онлайн-кассой. Такие приложения позволяют принимать оплату разными способами: наличными средствами, банковской картой или по QR-коду. Деньги покупателя поступают на расчетный счет предпринимателя. Банк направляет информацию о поступлении средств на виртуальную кассу. Облачная онлайн-касса без кассового аппарата автоматически формирует чек и передает его оператору фискальных данных. ОФД дублирует полученную информацию в ФНС, тем самым предприниматель соблюдает все требования законодательства. Также оператор направляет чек о приеме оплаты клиенту по электронной почте или

СМС-сообщением. Данные обо всех операциях остаются в фискальном накопителе, который предусмотрен в онлайн-кассе. То есть фактически информация поступает в базу облачного хранилища.

По сути, облачная касса работает без участия предпринимателя. То есть весь процесс обработки платежей, формирования чеков и передачи отчетов в налоговую инспекцию полностью автоматизирован.

Кто может использовать облачную кассу по 54-ФЗ

Несмотря на удобство цифровой кассы, работать с ней разрешено только отдельным категориям предпринимателей. Так, использовать виртуальный аналог стационарного расчетного оборудования вправе:

владельцы интернет-магазинов и вендинговых аппаратов; компании, которые занимаются клинингом и курьерской доставкой; организации, оказывающие услуги по грузоперевозкам и таксопарки; предприниматели, чей бизнес связан с разъездной торговлей; страховые агенты и риэлторы; предприниматели, чьи сотрудники оказывают услуги у себя или у клиента на дому.

Существует и другие направления бизнеса, чьим владельцам разрешено использовать виртуальную кассу. При этом главное условие — их деятельность носит разъездной характер, а оплата принимается при встрече с клиентом.

Получается, облачная касса не подойдет предпринимателям, у которых есть свой магазин, мастерская, офис продаж или пункт самовывоза — то есть физические помещения, где принимается оплата на месте. В таких случаях придется ставить стационарную онлайн-кассу для расчетов с покупателями.

В чем особе[нности облачных](https://life-pay.ru/kassa/cloud/) касс для услуг

Цифровые онлайн-кассы отличаются от других ККТ рядом особенностей:

Облачные кассы не нужно покупать, они предоставляются в аренду. Если по каким-то причинам бизнес пришлось закрыть, предприниматели могут в любой момент отказаться от сервиса. В личном кабинете виртуальной кассы есть возможность отследить все операции. Например, формировать чеки, анализировать продажи, отслеживать поступления средств и другое. За исправной работой цифровой кассы отвечает обслуживающий провайдер. [Также он отвеча](https://life-pay.ru/kassa/cloud/)ет за круглосуточное сервисное обслуживание, обновление системы, бесперебойную связь. Облачная касса или физическая: в чем разница

В первую очередь виртуальная касса отличается тем, что само оборудование для обработки платежей находится не на месте продаж, а в дата-центре. Сам предприниматель не отвечает за работу кассового оборудования и его техническое состояние. Физическая ККТ может не только сломаться, но и дать сбой, если возникнут неполадки в электросети или на линии у интернет-провайдера. Кроме того, в облачной кассе фискальный чек формируется дистанционно и направляется покупателю в электронном формате. Обычно документ об оплате высылается на e-mail или в СМС-сообщении. В отличие от цифровой, возможности стационарного устройства для приема платежей позволяют распечатать бумажный чек. Также через физическое оборудование можно отправить его и в виртуальном виде. Еще одно важное отличие между двумя разн[овидностями ККТ](https://life-pay.ru/kassa/cloud/) заключается в том, что облачную кассу может применять в работе не каждый предприниматель. Ее можно использовать только тем, кто принимает оплату по месту нахождения клиента. В свою очередь, физическое оборудование для расчетов с покупателями подойдет для любого направления бизнеса.

Преимущества облачной кассы и ее недостатки

Достоинства использования виртуального устройства для приема платежей очевидны. К основным плюсам облачной кассы относятся:

## Экономия на закупку и обслуживание оборудования

Предпринимателям не придется тратить средства на приобретение физического устройства, его ремонт и обновление системы. Все расходы за поддержание облачной кассы в рабочем состоянии несет компания, которая предоставляет ее в аренду. Объединение нескольких ККТ в одном сервисе облачных касс

Для принятия оплаты от клиентов предпринимателям не требуется обеспечивать каждого выездного сотрудника отдельным кассовым оборудованием. Чтобы оформить платеж в соответствии с законодательством, достаточно установить на гаджеты работников специальное приложение. Минимальная вероятность поломок и технических сбоев

Если даже случаются какие-то неполадки в работе оборудования в дата-центре, специалисты технической поддержки обычно быстро их устраняют. Предпринимателям не приходится самостоятельно решать подобные проблемы и нести дополнительные расходы. Предсказуемые расходы

За аренду и обслуживание облачной кассы предприниматели платят фиксированную сумму каждый месяц.

#### Экономия времени на настройку

Подключение виртуальной кассы проходит полностью дистанционно. Работать с ней можно сразу после оплаты за услуги провайдера и получения доступа к личному кабинету. Все, что останется сделать — интегрировать кассу с приложением сотрудников. Как правило, с этим помогают специалисты обслуживающего провайдера. Надежность Если даже в каком-либо интерфейсе связи случается сбой, на этот случай есть его дублирующий вариант. Аналогичная ситуация с сетями. Если со стороны провайдера произошла поломка, автоматически подключается резервный канал связи. Для бесперебойной работы оборудования в дата-центре предусмотрены дополнительные источники питания.

Помимо преимуществ, у цифровых касс есть и недостатки.

При этом главный из них — работа с облачной кассой подходит не всем. Предприниматели, которые торгуют или оказывают услуги в помещениях и принимают оплату от клиента на месте, не вправе использовать виртуальный ККТ.

По законодательству продавцы должны в таких случаях выдать покупателю бумажный чек, а функционал облачной кассы не позволяет его распечатать.

Есть еще один важный нюанс: иногда цифровая касса обходится дороже стационарной. Речь идет о расходах в годовом исчислении. Например, за аренду облачной кассы на месяц приходится платить от двух тысяч рублей. Если посчитать за год, выходит 24 тысячи рублей. Для сравнения: бюджетная модель стационарной кассы стоит 13 тысяч рублей. Несмотря на видимую выгоду, стоит учитывать и возможные риски: оборудование в любой момент может сломаться, а также существует риск возникновения простоев из-за отсутствия света.

## Как правильно выбрать облачную кассу

Для начала изучите предложения провайдеров за аренду кассы, проанализируйте их тарифные планы и условия предоставления услуг. Обычно стоимость временного пользования сервиса и фискального накопителя — это две отдельные суммы. Также отдельно придется заплатить за установку приложения на смартфон для мобильного сотрудника.

Что касается условий, то у каждого провайдера они отличаются. В основном, компании предлагают определенные тарифы, в которые включены разные комплексы услуг. Некоторые организации сразу включают в стоимость аренды кассы подключение к ОФД и регистрацию оборудования в ФНС.

Пошаговая инструкция по подключению виртуальной кассы в LIFE PAY

Если вам нужна облачная касса, лучшее решение — обратиться LIFE PAY. Компания предлагает весь комплекс услуг для оптимизации бизнеса по самым доступным ценам. Чтобы подключить облачную кассу, следуйте алгоритму:

Оставьте заявк[у на сайте. Для э](https://life-pay.ru/kassa/cloud/)того потребуется указать номер вашего мобильного телефона и нажать кнопку с соответствующей надписью. Есть еще один вариант для связи с нашими операторами — отправить запрос по e-mail. Специально для таких целей в правой нижней части экрана предусмотрена форма. В ней достаточно вписать имя, адрес электронной почты и краткую суть обращения. Как только один из операторов освободится, он вам сразу перезвонит или напишет. Сотрудник подробно проконсультирует по вашему вопросу и поможет в выборе оптимального варианта решения для вашего бизнеса. Подпишите договор на услуги. Срок сдачи в аренду облачной кассы обычно составляет 12 месяцев, а фискальный накопитель предоставляется на 15 или на 36 месяцев. Как только договор будет подписан сторонами, специалисты LIFE PAY берут на себя всю работу по заключению договора с ОФД и регистрации кассы в налоговой службе. Также компания оказывает помощь по быстрому выпуску электронной подписи, если у вас ее еще нет. Как только формальности будут соблюдены, специалисты LIFE PAY создадут учетную запись в системе. Установите приложение на девайсы сотрудников. У компании есть готовые модули под разные направления бизнеса, поэтому вам не придется покупать новую программу. Специалисты подробно проконсультируют, как установить и настроить приложение.

По сути, предпринимателям нужно только заключить договор и оплатить услуги LIFE PAY. После того как будет создана учетная запись и установлены приложения на гаджеты выездных сотрудников, можно начинать работать и принимать платежи от покупателей.

### Сколько будет стоить виртуальная касса

Сумма расходов зависит не только от тарифной политики провайдера. На нее также будут влиять количество транзакций. Так, одна облачная касса учет ведет и обрабатывает не более 6 тысяч чеков в сутки. У фискального

накопителя также существуют ограничения. Он способен хранить около 250 тысяч записеи. Если у предпринимателя большое количество сотрудников, ему потребуется арендовать несколько цифровых онлайн-касс.

Постоянная ссылка на материал: http://www.smi2go.ru/publications/149994/